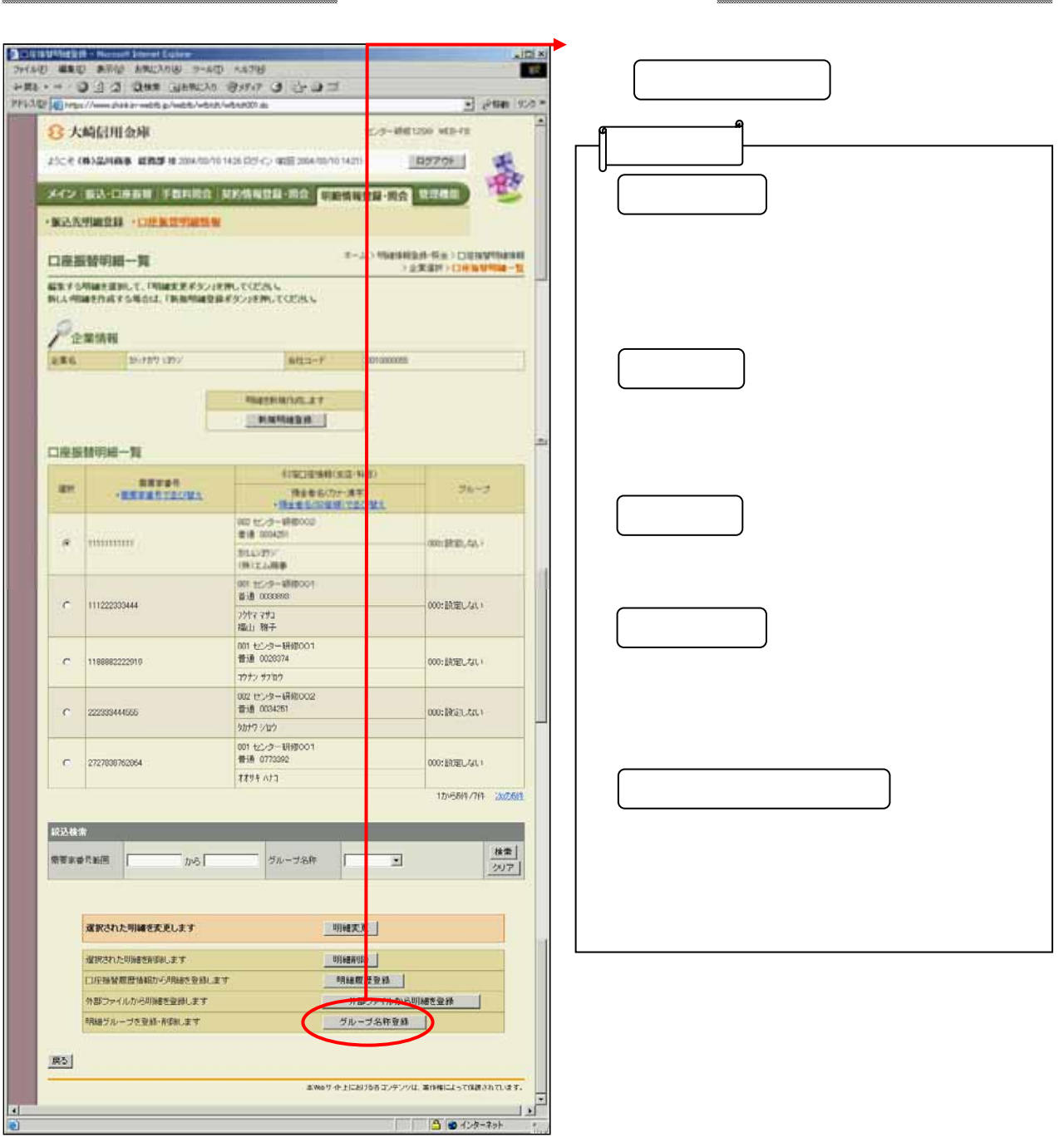

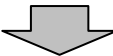

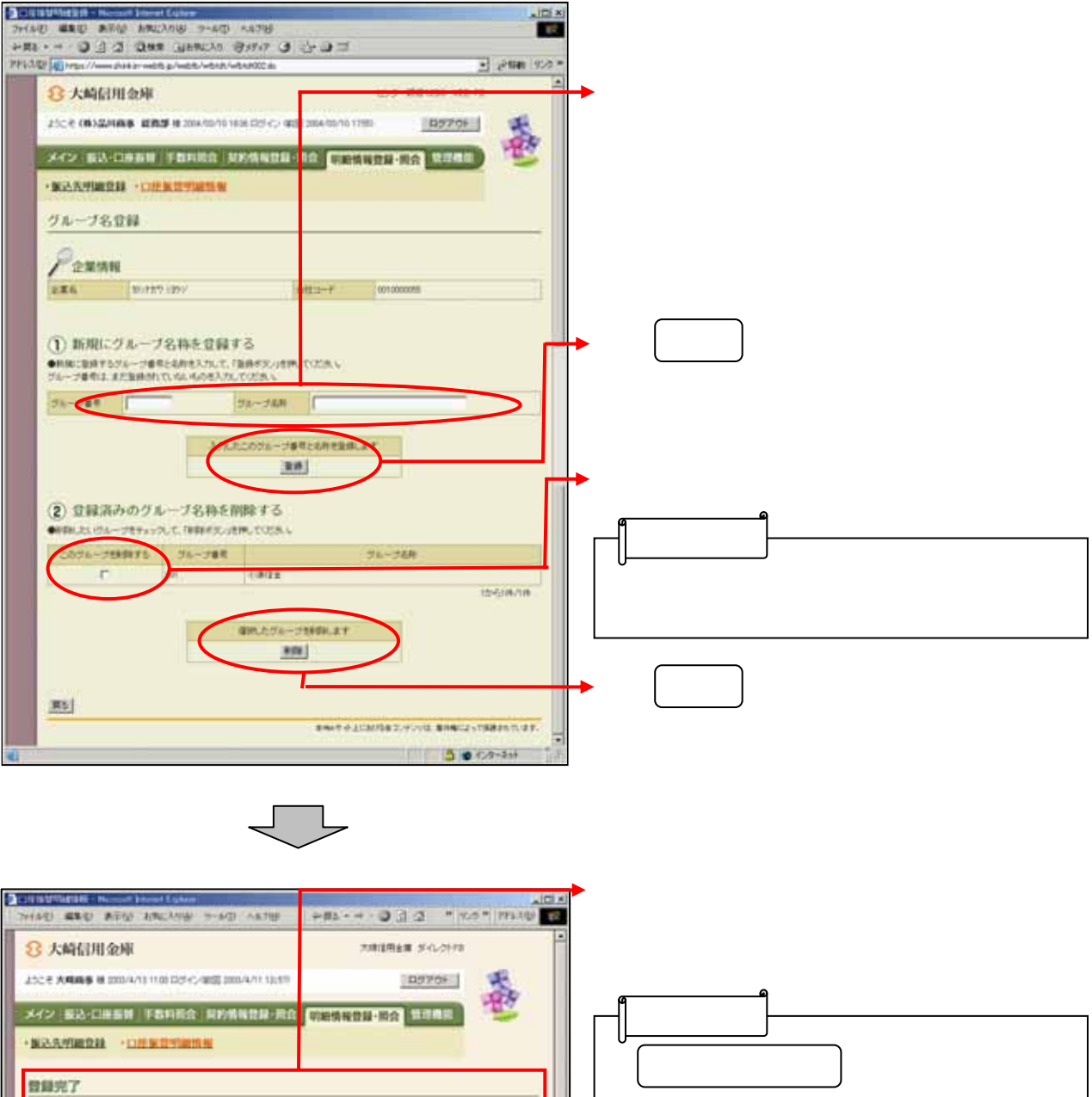

Ŀ

**CONTRACTOR** 

**6871-768008007LELL** 5 

DESVINES [TOF]